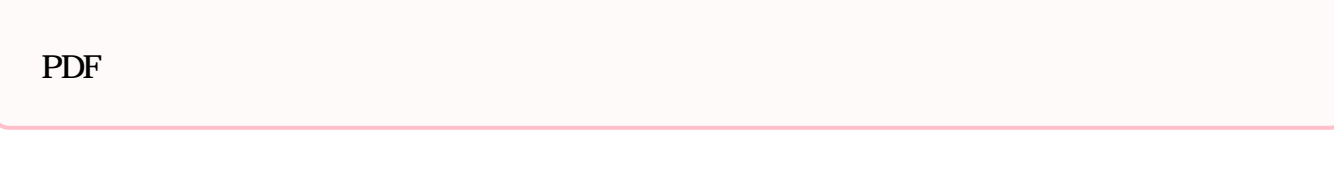

PDF

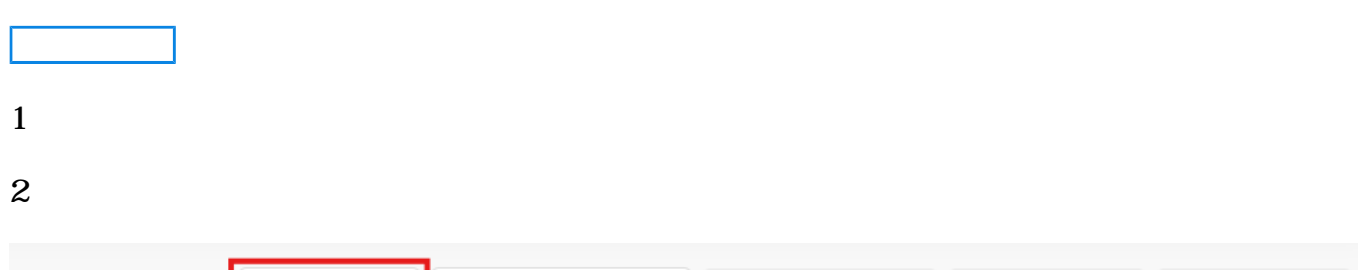

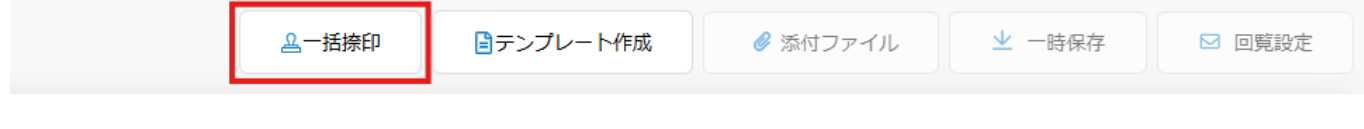

## $3$

[操作方法](#page--1-0)

 $\overline{\bullet}$   $\Box$ 

 $\bullet$ 

30 **30 PDF** 

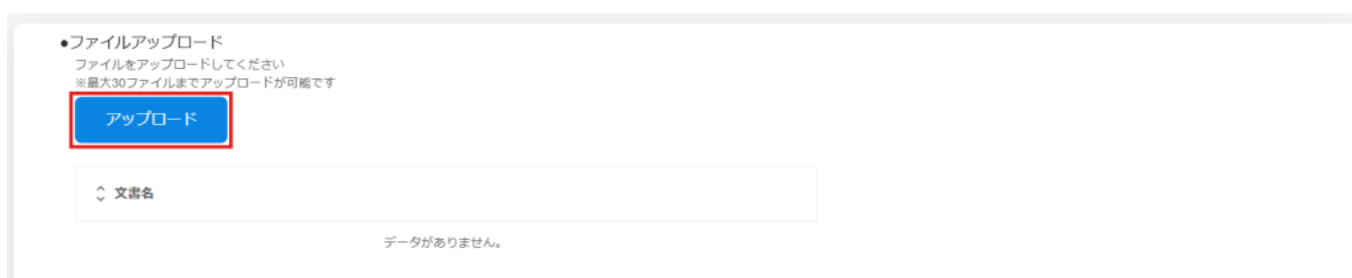

 $4\,$ 

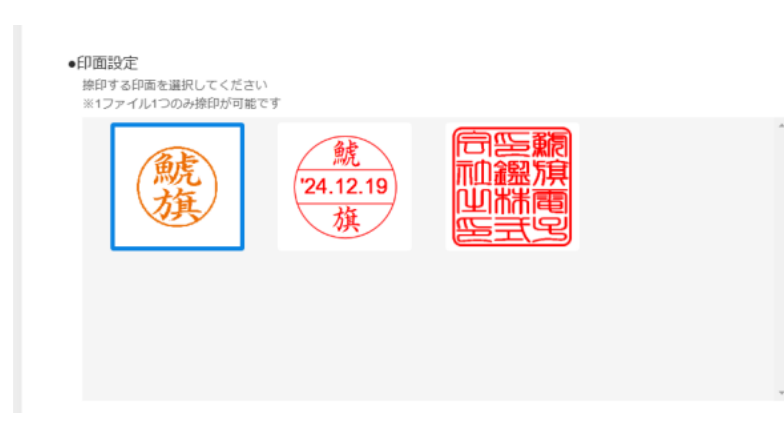

一括捺印で使用できる印鑑は **1種類のみ** です。

 $5\,$ 

 $1$ 

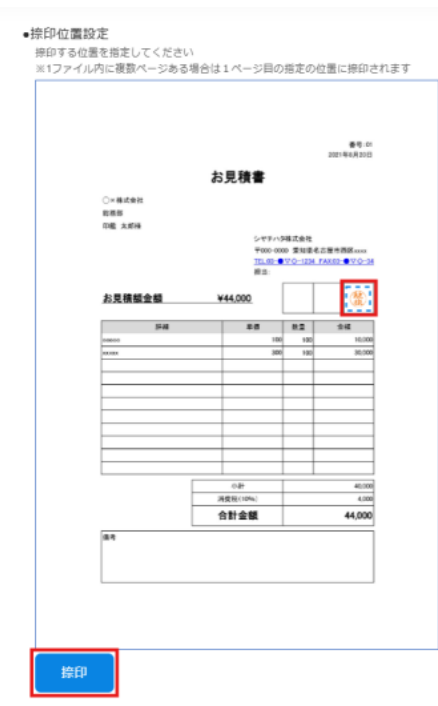

」ということに移動し、「ダウンロードは、データ」に移動し、エコードルスーツの文書を

 $6$ 

ダウンロードを予約しました。 一括捺印20241219172853.zip

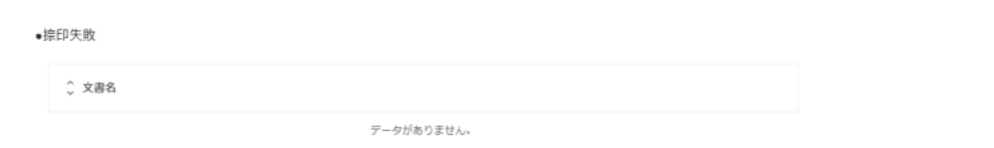